## **DASHBOARD EN POWERPOINT**

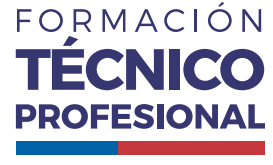

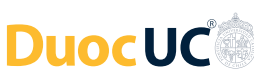

no de Chili

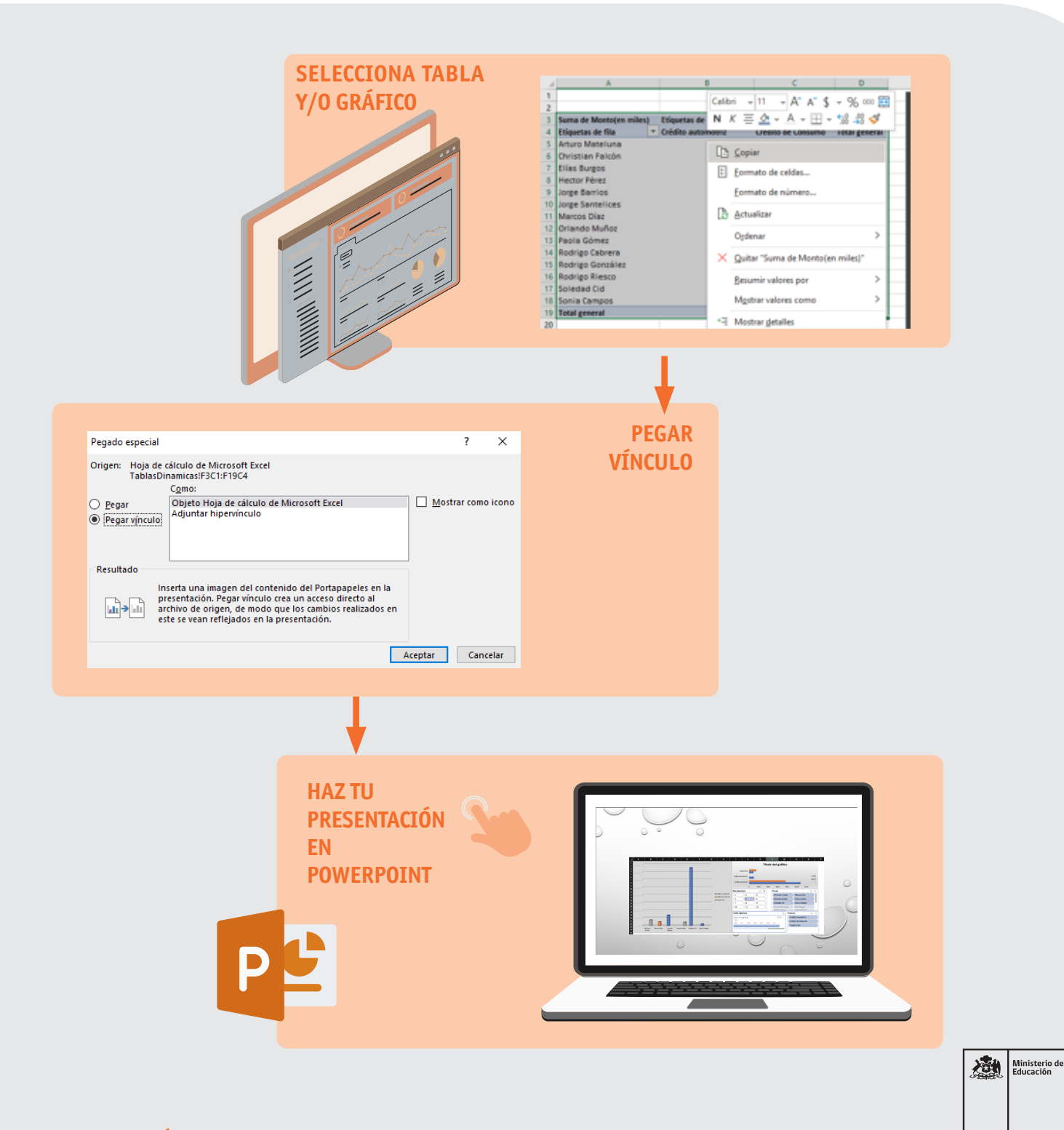

AFICHE

FORMACIÓN **TÉCNICO PROFESIONAL DuocUC®** 

## **DASHBOARD EN POWERPOINT**

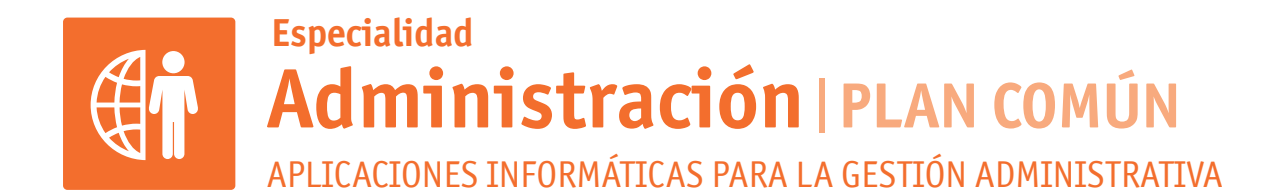

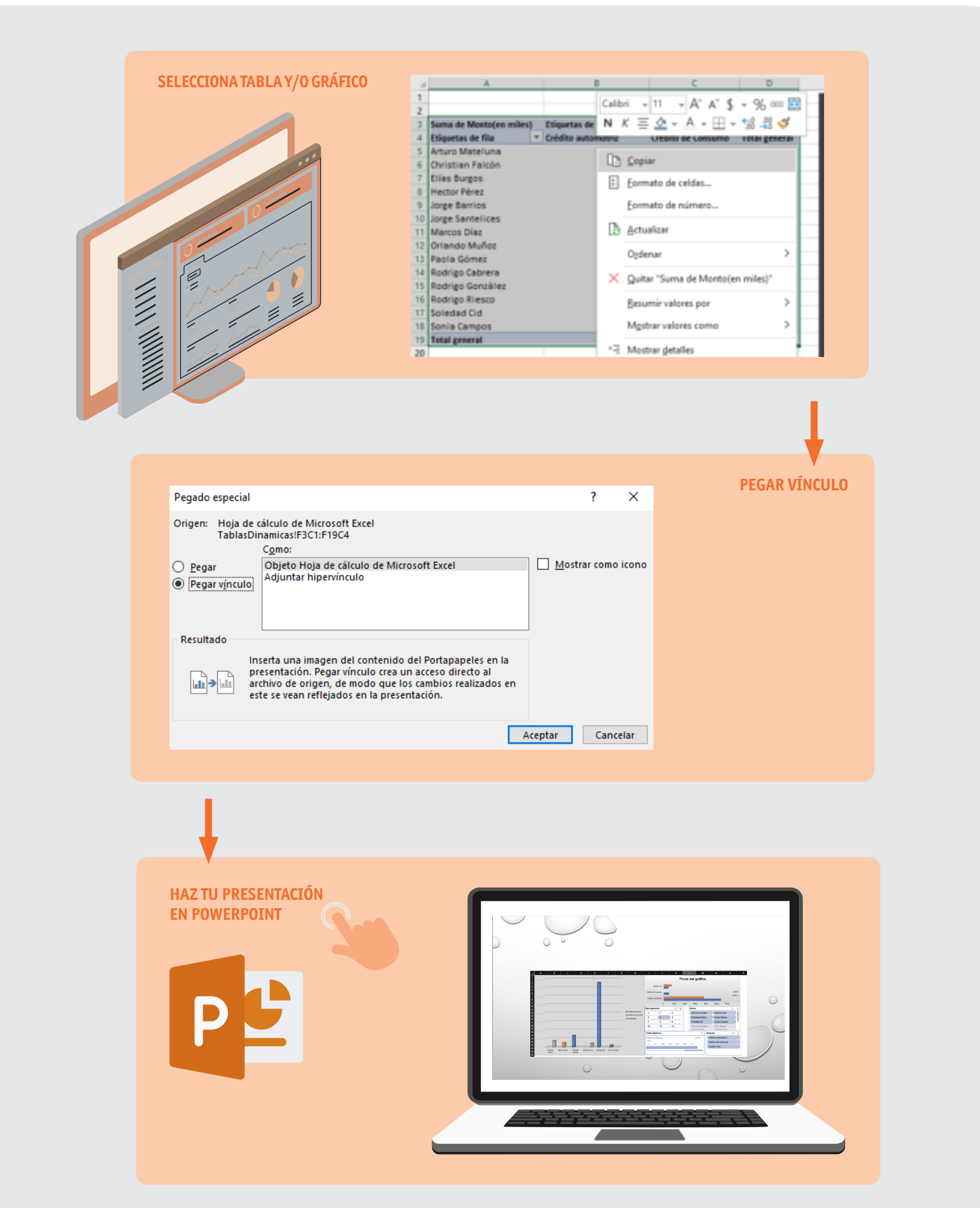

## **Formación Diferenciada Técnico-Profesional** 3° y 4° año de Educación Media | Ministerio de Educación | Chile

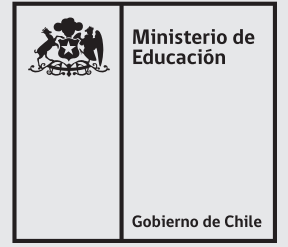